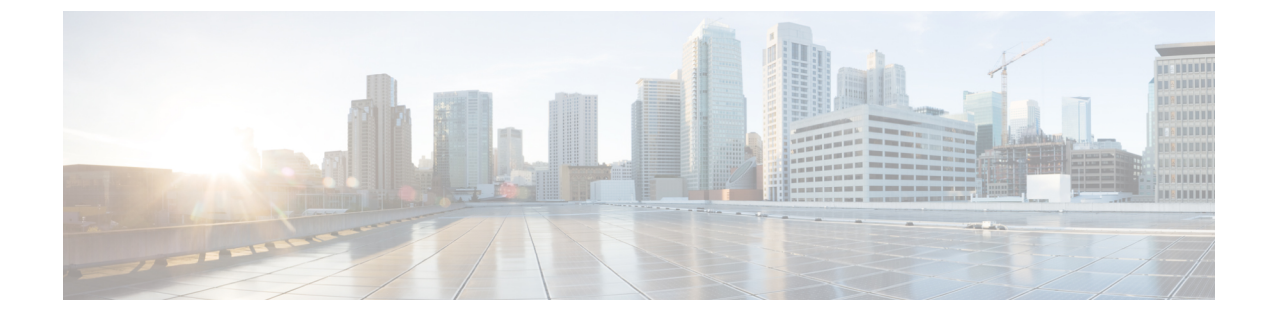

## **CiscoUnity Connection**のセキュリティパス ワード

• Cisco Unity Connection [のセキュリティ](#page-0-0) パスワード (1 ページ)

## <span id="page-0-0"></span>**Cisco Unity Connection** のセキュリティ パスワード

## セキュリティ パスワードについて

Unity Connection のインストール中に、他のユーザに関連付けられていないセキュリティ パス ワードを指定します。このパスワードには 2 つの目的があります。

- Unity Connection クラスタが設定されると、クラスタ内の 2 つのサーバが、データを複製 する前にセキュリティパスワードを使用して相互に認証します。クラスタ内の一方のサー バ上でセキュリティパスワードを変更した場合、もう一方のサーバ上でもパスワードを変 更する必要があります。また、この2つのサーバは、データやメッセージを複製すること はできません。
- クラスタが設定されているかどうかにかかわらず、セキュリティパスワードは、ディザス タリカバリシステムの暗号キーとして使用されます。UnityConnectionサーバをバックアッ プし、セキュリティパスワードを変更した後、バックアップからデータを復元しようとす る場合は、サーバのバックアップを行ったときに有効だったセキュリティパスワードを入 力する必要があります。(現在のセキュリティパスワードが、バックアップが行われたと きのセキュリティパスワードと一致する場合は、データを復元するためのパスワードを指 定する必要はありません)。

セキュリティ パスワードを変更するには、**set password user** CLI コマンドを使用します。クラ スタ内のサーバ上でパスワードを変更する手順など、詳細については、『CommandLine Interface Reference Guide for Cisco Unified Communications Solutions *Release 14*』の該当するバージョンを 参照してください。このガイドは、

<http://www.cisco.com/c/en/us/support/unified-communications/unity-connection/products-maintenance-guides-list.html> から入手可能です。

I